### <span id="page-0-0"></span>Calcul à hautes performances : de la modélisation à l'implémentation

### Camille Coti

LIPN, CNRS UMR 7030, SPC, Université Paris 13, France

18 février 2019

### Roadmap

[Scientific computing](#page-2-0)

[Parallel architectures](#page-4-0)

[Programming parallel applications](#page-15-0)

[Performance ?](#page-76-0)

# <span id="page-2-0"></span>Roadmap

### [Scientific computing](#page-2-0)

[Parallel architectures](#page-4-0)

[Programming parallel applications](#page-15-0)

[Performance ?](#page-76-0)

Introduction to scientific computing

Today : first lecture of the class

 $\triangleright$  Next Monday : Vittoria Rezzonico (EPFL) and Nicolas Grenèche (Paris 13)

Today's material (slides  $+$  code) can be found on my webpage

 $\blacktriangleright$  <www.lipn.fr/~coti/cours>

# <span id="page-4-0"></span>Roadmap

#### [Scientific computing](#page-2-0)

#### [Parallel architectures](#page-4-0)

[Evolution of the nodes](#page-10-0) [Big machines](#page-11-0) [How can you access such machines ?](#page-14-0)

[Programming parallel applications](#page-15-0)

[Performance ?](#page-76-0)

### $Parallel = several computing units$

#### Can be several computation nodes

- $\blacktriangleright$  Each controled by its own OS, have their own memory
- Interconnected by a (fast) network

#### Can be several processors

- **In Several processors on a motherboard**
- $\blacktriangleright$  Share the central memory
- $\blacktriangleright$  Interconnected by the system bus

#### Can be several cores

- **In Several cores on a processor**
- $\triangleright$  Some caches are shared, some are private
- Can be several instruction stream (hyperthreading)
	- $\triangleright$  Within a core
	- $\blacktriangleright$  ALU and caches are shared
	- $\blacktriangleright$  Each logical core has its own architectural states

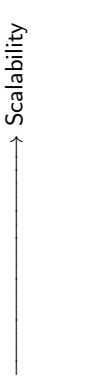

Closeness ←−−−−−−−−−−−−−−−−

Closeness

### Parallel execution models

How does it run in parallel ?  $\rightarrow$  Flynn's taxonomy

- $\triangleright$  SISD : Single Instruction, Single Data
	- $\blacktriangleright$  Has some interest, but not what we are here for today
- $\triangleright$  MIMD : Multiple Instruction, Multiple Data
	- $\blacktriangleright$  The general case in parallel computing : run different instruction streams on different data
- $\triangleright$  SIMD : Single Instruction, Multiple Data
	- $\blacktriangleright$  Run the same instruction on different data
	- $\blacktriangleright$  Vertor computing
- $\triangleright$  MISD : Multiple Instruction, Single Data
	- $\triangleright$  Very specific usage, mostly for redundancy, not relevant for today's talk

MIMD : example

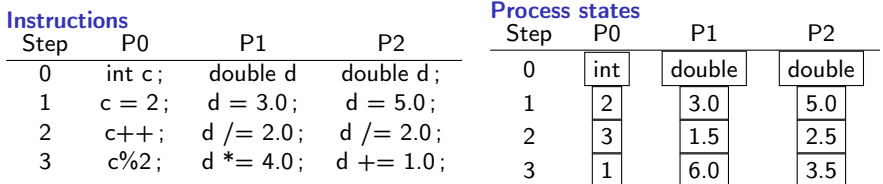

SIMD : example

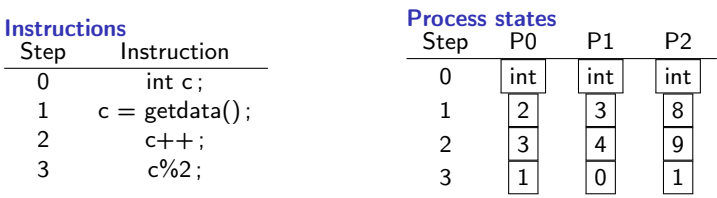

# Current machines' architecture

Fast nodes

- $\blacktriangleright$  Multi-core processors
- $\blacktriangleright$  Several processors
- $\triangleright$  Accelerators

Specificities :

- $\blacktriangleright$  Processors are slightly different from our desktop computers' CPU
	- $\blacktriangleright$  Bigger caches
	- $\blacktriangleright$  More cores
	- $\blacktriangleright$  ECCmemory support
	- $\blacktriangleright$  Fast interconnexion
		- ▶ QuickPath Bus (Intel), HyperTransport (AMD)
		- $\triangleright$  Not always a unique bus : crossbar, multiples busses...

Fast network

- $\blacktriangleright$  Ethernet : out-of-band communications
- $\blacktriangleright$  Fast network : application
	- $\blacktriangleright$  Low latency, high throughput
	- InfiniBand, Myrinet, proprietary networks (Tofu, Sea Star...)

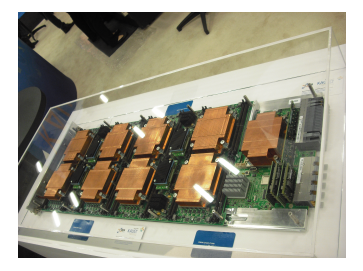

### <span id="page-10-0"></span>Hardware evolution

### Explosion of the number of cores

- ► Several CPUs per node
- $\blacktriangleright$  Advent of multi-core architectures
- $\triangleright$  What a core is is getting blurrier

#### **Accelerators**

- $\blacktriangleright$  GPU, Cell
- $\blacktriangleright$  Xeon Phi
- $\blacktriangleright$  Pezy-SC2

#### Low latency networks

- $\blacktriangleright$  Myrinet, InfiniBand
- $\triangleright$  Order of magnitude w.r.t. moving data on the same node
	- $\blacktriangleright$  Latency  $\times 2$
	- $\blacktriangleright$  Throughput / 2

Efforts on the energy consumption.

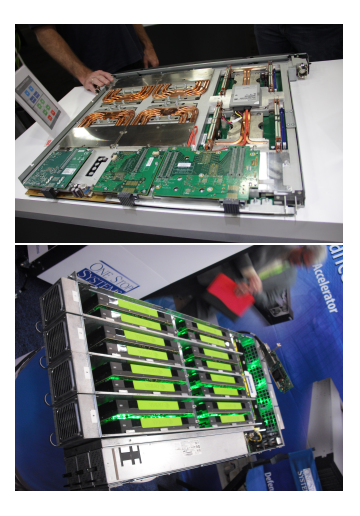

# <span id="page-11-0"></span>Fastest machines in the world

#### Top 500 : <https://www.top500.org>

- $\triangleright$  Runs a benchmark (LINPAK) that performs typical scientific computation operations
	- $\blacktriangleright$  Factor and solve a dense linear algebra system of equations
	- $\blacktriangleright$  Gaussian elimination with partal pivoting
- $\blacktriangleright$  Used for statistics
	- $\blacktriangleright$  Identify trends (architecture, size, network technology...)
	- $\triangleright$  By country, by  $OS...$
	- $\blacktriangleright$  Evolution over the years !
- $\triangleright$  First release in 1993, biannual (June at ISC, November at SC)

#### Other ranking systems

- $\blacktriangleright$  HPCG (High Performance Conjugate Gradients) <http://www.hpcg-benchmark.org>
	- $\blacktriangleright$  Krylov subspace solver
	- ▶ Additive Schwarz, symmetric Gauss-Seidel preconditioned conjugate gradient solver
	- $\triangleright$  Sparse linear system, mathematically similar to usual PDE problems
- ▶ Green500 <https://www.top500.org/green500>
	- $\blacktriangleright$  Top500 data, energy efficiency
- ► Graph500 <https://graph500.org>
	- ▶ Computations on weighted, undirected graphs (search, shortest path...)
	- $\blacktriangleright$  Relevant for 3D physics simulations, for example

### Top 500 : November 2018

- $\blacktriangleright$  Rpeak is the theoretical peak
- $\blacktriangleright$  Rmax is the LINPACK performance
- $\triangleright$  Rpeak and Rmax in TFlops/s, power in kW.

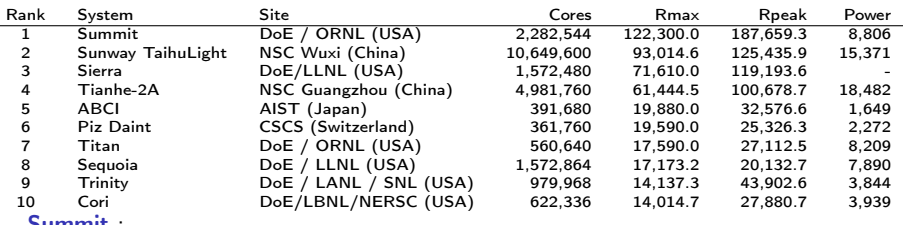

Summit :

- $\blacktriangleright$  IBM system, 4,608 nodes
- ▶ IBM POWER9 22C 3.07GHz processors (2/node)
- ▶ NVIDIA Volta V100s (6/node)
- $\triangleright$  Memory : 512GB DDR4 + 96GB HBM2 / node, 1600GB NV
- <sup>I</sup> Dual-rail Mellanox EDR Infinibandnetwork
- <sup>I</sup> <https://www.olcf.ornl.gov/olcf-resources/compute-systems/summit/>

### Former number 1's

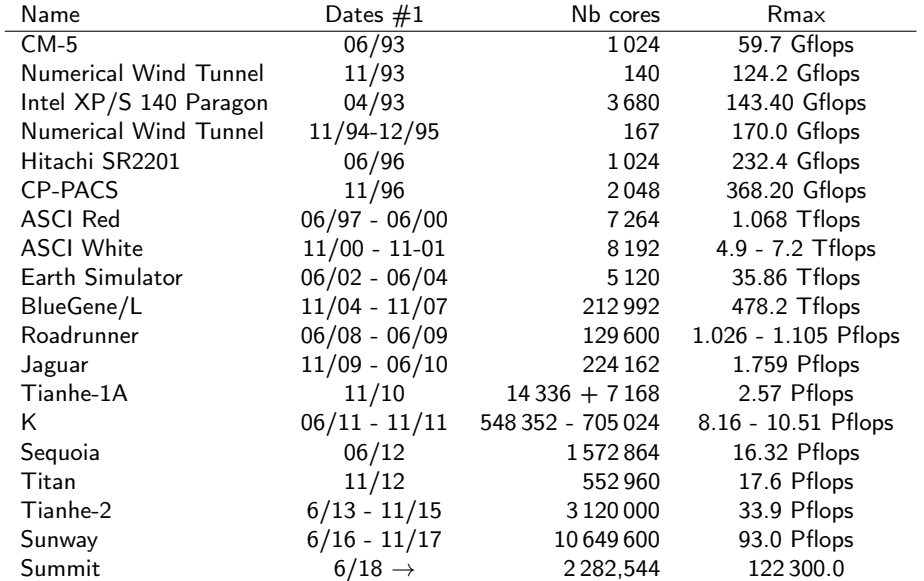

### <span id="page-14-0"></span>Access such machines At Paris 13 / USPC

- $\triangleright$  Magi cluster
- $\triangleright$  Administrated and managed by Nicolas Grenèche (you will meet him next week) (awesome guy, very skilled, don't hesitate to ask for technical support)
- $\blacktriangleright$  50 compute nodes, 40 cores each
- $\triangleright$  2 fat nodes, 512 GB memory each

 $\blacktriangleright$  InfiniBand interconnect

National resources : GENCI (Grand Équipement National de Calcul Intensif)

- ► TGCC (Très Grand Centre de calcul du CEA)
	- $\blacktriangleright$  Joliot-Curie : 6,8 petaflop/s + 2,1 petaflop/s, 382 TB
- ► CINES (Centre Informatique National de l'Enseignement Supérieur)
	- $\triangleright$  Occigen : 3,5 petaflop/s, 4212 nodes, 85 824 cores, 283 TB
- ▶ IDRIS (Institut du développement et des ressources en informatique scientifique)
	- $\blacktriangleright$  Jean Zay : 14 petaflop/s. "Scalar" part : 4.9 petaflop/s, 1528 nodes, 192 GB/node. "Converged" part : 9.02 petaflop/s, 261 nodes with 4 GPUs each

European resources : PRACE

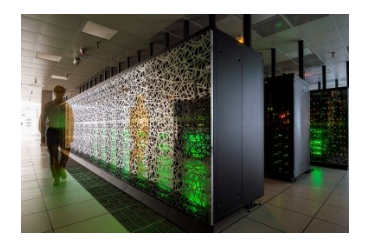

# <span id="page-15-0"></span>Roadmap

#### [Scientific computing](#page-2-0)

#### [Parallel architectures](#page-4-0)

[Programming parallel applications](#page-15-0) [Architecture and some techniques](#page-16-0) [Cache blocking](#page-17-0) [SIMD registers](#page-19-0) [Shared memory](#page-24-0) [Programming on GPUs](#page-39-0) [Distributed memory](#page-45-0) [Distributed shared memory](#page-70-0)

#### [Performance ?](#page-76-0)

### <span id="page-16-0"></span>How to choose how to program for a parallel machine ?

#### Look at the architecture of the machine

- ▶ Shared memory?
- $\triangleright$  Vector processing unit(s)?

Look at the memory access patterns of your application

- $\blacktriangleright$  Regular? Irregular?
- $\blacktriangleright$  All the processes at the same time?
- $\blacktriangleright$  Unexpected remote data accesses?
- $\triangleright$  VERY big?

<span id="page-17-0"></span>[Calcul à hautes performances](#page-0-0) [Programming parallel applications](#page-15-0)  $\overline{\phantom{a}}$ [Cache blocking](#page-17-0)

# Cache blocking

Not parallel computing per se

- $\triangleright$  Work on your data by blocks that fit in caches
- $\blacktriangleright$  Useful when the data is reused
	- $\blacktriangleright$  e.g. Matrix-matrix multiplication :  $O(n^2)$  elements,  $O(n^3)$  operations

```
Original loop :
     for( i = 0 : i \leq size : i++) {
       for(k = 0; k < size; k++) {
           for( j = 0 ; j < size ; j++) {
            /* ... */
          }
       }
   }
                                          Blocked loop :
                                              for(i = 0 : i \leq size : i+=block) {
                                                  for( j = 0 ; j < size ; j+=block ) {
                                                      the block1 = (j+block < size)? block : (size-j) ;
                                                      the block2 = (i+block < size)? block : (size-i) :
                                                      for(b = 0; b < theblock2; b++) {
                                                          for(c = 0 : c < the block1 : c++) {
                                                             for(k = 0 : k < size ; k++) {
                                                                /* ... */
                                                             }
                                                      }
}
                                                 }
                                              }
```
# Cache blocking : example

Take matmul.c.

- $\blacktriangleright$  Implements several matrix-matrix multiplications in  $O(n^3)$  operations
- $\triangleright$  Same computation algorithm, different memory access patterns
	- Plain, naive pattern : naiveMatMul()
	- $\triangleright$  Swapped loops to make the inner loop work on consecutive data : swappedMatMul()
	- $\triangleright$  Tiled for cache blocking : tiledMatMul()
	- ▶ Tiled for cache blocking with swapped loops : tiledSwappedMatMul() and tiledSwappedMatMul2()

Compare the functions, compile and execute.

For Takes the matrix size as a parameter : . /matmul 256 to work on  $256 \times 256$ matrices.

Compare the execution times.

If you have PAPI on your computer : use matpul\_papi.c

 $\blacktriangleright$  If PAPI cannot access your counters :

sudo bash -c "echo '-1' > /proc/sys/kernel/perf\_event\_paranoid"

Compare number of cache misses.

# <span id="page-19-0"></span>Use SIMD registers

Your CPU has some **SIMD** registers

 $\triangleright$  Check the instruction set with cat /proc/cpuinfo

Vendor-specific

- $\triangleright$  Sorry AMD people, I will talk about Intel registers and instruction sets
- $\triangleright$  Some exist on AMD processors, some can be trivially transposed to AMD Core idea :
	- $\triangleright$  Stuff several data words in a single register
	- $\triangleright$  Execute instructions on these registers
	- $\rightarrow$  Single instruction executed on several data

How many data words ?

- $MMX : 64 b$
- $\triangleright$  SSE and AVX : 128 b
- $\blacktriangleright$  AVX2 : 256 b
- $\triangleright$  AVX-512 : 512 b

# Compiler-based vectorization

Modern compilers are already vetorizing whatever they can detect

 $\blacktriangleright$  Loops on consecutive data...

Take vector.c. It is a very simple loop performing the same operation on consecutive data.

- $\triangleright$  Dump the assembler code with gcc -S vector
- $\triangleright$  Loop at the generated code and search for SIMD registers
- $\blacktriangleright$  Try with different optimization options : -00, -03...

However, compilers cannot guess everything

- $\blacktriangleright$  Take matrix novect.c
- $\blacktriangleright$  Dump the assembler code
- $\blacktriangleright$  Look for vector operations
	- Reminder : double is on 64 bits, float is on 32 bits,  $xmm[0...15]$  registers contain 64 bits
- $\blacktriangleright$  Change double for float, etc

### Manual vectorization

#### First possibility : optimize your assembly code

- $\triangleright$  Just use the SIMD registers like other registers, but put multiple things in them
- $\blacktriangleright$  Dedicated load/store instructions
	- ► Example : MOVNTDQA is "Load Double Quadword Non-Temporal Aligned Hint"

Other possibility : use intrinsics in C and  $C++$  code

- ▶ Registers : \_\_m256d, \_\_m256i, \_\_m256s...
- $\blacktriangleright$  Load operations : toto = \_mm256\_loadu\_pd( .... ), toto = \_mm256\_set\_pd( .... )....
- $\triangleright$  Store operations : \_mm256\_storeu\_pd( .... )...
- $\blacktriangleright$  Add, multiply...
- $\triangleright$  With FMA instructions : Fused Multiply and Add

Documentation :

<https://software.intel.com/sites/landingpage/IntrinsicsGuide>

### Intrinsics : example

Example : take matrix\_avx.c

- $\triangleright$  Corresponds to matrix\_novect.c with vectorization using intrinsics
- $\blacktriangleright$  Loop : i+=4  $\rightarrow$  4 by 4
- $\triangleright$  a and b are SIMD registers that contain elements from the matrix
- $\triangleright$  b contains contiguous data : filled with  $\text{mm256\_loadu\_pd}()$
- $\triangleright$  a contains non-contiguous data : filled with  $\text{mm256}\text{\_set\_pd}()$
- $\triangleright$  c contains random-generated values
- The computation is made by \_mm256\_add\_pd() and \_mm256\_mul\_pd()
- $\blacktriangleright$  The final result is stored by  $mm256$  storeu\_pd()

#### Compilation :

- $\triangleright$  Option -march=ative is the easiest one
- Some other options :  $-mavx$ ,  $-mfma...$
- ▶ #include <x86intrin.h> gets you all the headers you need

Intrinsics : exercise

Exercise : Implement a matrix-matrix multiplication using SIMD intrinsics

- In Just start with the plain, simple pattern
- If available on your CPU, try FMA.

# <span id="page-24-0"></span>Shared memory architecture

Particularity : the processing units access some shared memory

- $\blacktriangleright$  Processing units ?
	- $\blacktriangleright$  Sometimes threads, not always
	- $\blacktriangleright$  Can also be processes

Low level of abstraction :

- $\triangleright$  Programming with POSIX threads (pthread\_create(), pthread\_join()...) or processes (created with fork() and exec())
- $\triangleright$  Communication via segments of shared memory : POSIX shm framework, Boost.Interconnect segments...
- $\blacktriangleright$  See for example threads.c

... But some tools exist to simplify thread management !

[Calcul à hautes performances](#page-0-0) [Programming parallel applications](#page-15-0)  $L$ [Shared memory](#page-24-0)

### OpenMP

#### Annotation-based language

- $\blacktriangleright$  Few modifications in the code
- $\blacktriangleright$  Compilation directives
	- Start with #pragma : If the compiler does not support OpenMP, it is not enabled and the program works sequentially

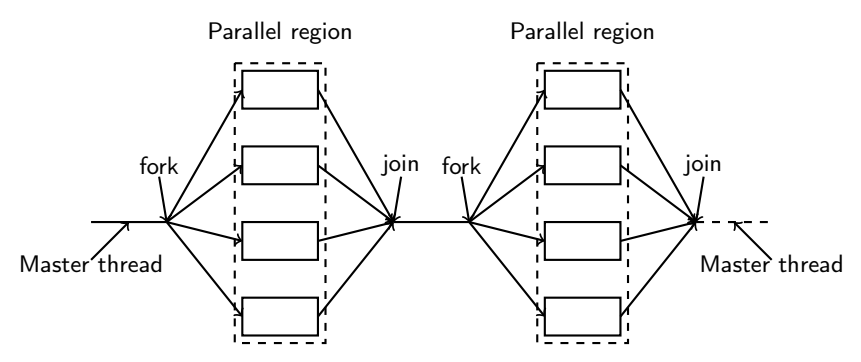

A LOT of documentation can be found here : <https://computing.llnl.gov/tutorials/openMP>

# What is OpenMP ?

### Set of functions, environment variables and compiler directives

- $\blacktriangleright$  High level programming
- $\blacktriangleright$  The compiler is strongly involved

### OpenMP compiler

- $\blacktriangleright$  Uses compiler directives
- In charge with generating the threads, sharing work between threads, data location

#### OpenMP library

- $\blacktriangleright$  Provides a run-time environment
- $\blacktriangleright$  In charge with dynamic functions, at run-time

#### Environment variables

- $\triangleright$  Allows the user to set some parameters at run-time (number of threads...)
- In charge with everything specific for a given execution : hardware binding, stack size, etc

### Example : loop parallelization

#### Global maximum on a table

Algorithm 1: Sequential computation of the maximum of a table

#### begin

```
Data: Table of size N containing positive integers tab[]
Result: Integer MAX
MAX = 0;for i \leftarrow 0 to N do
   if tab[i] > MAX then MAX = tab[i];
```
Parallelization of the for loop

- $\triangleright$  "Slice" the range on which the computation is made
- $\blacktriangleright$  Slices are divided between threads

# OpenMP annotations

#### Parallel sections

- $\triangleright$  #pragma omp parallel : beginning of a parallel section (fork)
- $\blacktriangleright$  #pragma omp for : parallel for loop

### Synchronizations

- $\blacktriangleright$  #pragma omp critical : critical section
- $\blacktriangleright$  #pragma omp barrier : synchronization barrier

#### Data visibility

- $\blacktriangleright$  Private = visible only by this thread
- $\triangleright$  Shared = visible by all the threads
- $\triangleright$  By default :
	- $\triangleright$  Variables declared inside a parallel region is private
	- $\triangleright$  Variables declared outside are shared

#pragma omp parallel private (tid) shared (result)

### Compilation and execution

Headers #include <omp.h>

Compilation Enable OpenMP with an option of the compiler

 $\blacktriangleright$  For gcc : -fopenmp

Reminder : if the option is not enabled, the annotations are ignored (not the functions).

Execution Number of threads :

- $\triangleright$  By default : the environment discovers how many cores are available and uses them all
- $\triangleright$  Set by the user using the environment visible \$0MP\_NUM\_THREADS

### OpenMP parallel region

The **parallel region** is declared using

#pragma omp parallel

Every thread executes what is inside of the **structured block** 

- $\triangleright$  Warning : the opening brace must be at the beginning of the line
- $\triangleright$  Branching (e.g. goto) to the inside or the outside of a parallel region are forbidden

#### Hello World 0.1

```
#include <stdio.h>
#include <stdlib.h>
#include <omp.h>
int main(){
    printf("Hello from outside\n" );
#pragma omp parallel
    {
      printf("Hello World !\n" );
     }
    return EXIT_SUCCESS;
}
```
### Variable scope

#### Defining variable scope

#pragma omp parallel private ( tid, numthreads ) #pragma omp parallel private ( a, b ) shared ( c, d )

Threads are identified by their rank :

- ▶ Thread number : omp\_get\_thread\_num()
- $\triangleright$  Number of threads in the parallel program : omp\_get\_num\_threads()
	- $\triangleright$  Can be set by the OMP\_NUM\_THREADS environment variable and the omp\_set\_num\_threads() function

[Calcul à hautes performances](#page-0-0) [Programming parallel applications](#page-15-0) [Shared memory](#page-24-0)

### Using a shared variable

#### Hello World 2.0

```
#include <stdio.h>
#include <stdlib.h>
#include <omp.h>
int main(){
    int numthreads, tid;
#pragma omp parallel private( tid ) shared ( numthreads )
    {
        tid = omp get thread num():
        printf("Hello World from thread = %d\n", tid);
        if( 0 == tid ) {
           numbereds = omqet numthreads():
        }
    }
    printf("Number of threads = \lambda d \nightharpoonup", numthreads);
    return EXIT_SUCCESS;
}
```
Warning : pay attention to mutual exclusion on shared variables

- $\blacktriangleright$  Here : only one threads writes in the shared variable, which is read only and the end of the exeuction of all the threads
- $\triangleright$  Several ways to control mutual exclusion and causal ordering between operations

### Mutual exclusion and synchronization

#### Ensure mutual exclusion :

- $\triangleright$  Defining critial sections : constructor critical
- ▶ Locks : type omp\_lock\_t
- $\blacktriangleright$  Atomicity : constructor atomic

Differences :

- $\blacktriangleright$  Useability, syntax
- Restrictions : exceptions, how can we get out of it...
- $\blacktriangleright$  Ease of use, likelyhood to write bugs

Synchronization between threads :

- $\triangleright$  Explicit barrier : #pragma omp barrier
- In The compiler adds *implicit* barriers : end of a parallel region, end of a loop, end of a single region...

[Calcul à hautes performances](#page-0-0) [Programming parallel applications](#page-15-0)  $\mathrel{\mathop{\rule{0pt}{\mathop{\longleftarrow}}}}$  [Shared memory](#page-24-0)

### SIMD in OpenMP

OpenMP has some SIMD extensions

#pragma omp simd for(int n=0;  $n<8$ ; ++n) an += bn;

Can be passed a clause :

- $\blacktriangleright$  Collapse, reduction....
- Information about the scope of the variables...

# Tasks in OpenMP

Task-oriented paralelism :

- $\blacktriangleright$  Pieces of computation that are independant from each other
- $\triangleright$  A task is executed by a thread
- If no thread is available : the task is queued and executed later

How to use this model : create the tasks, they are executed by threads from the pool

- $\blacktriangleright$  Independant computations
- $\blacktriangleright$  Can be recursive

Adn wait for the end of their execution.

#pragma omp task

Synchronisstion : wait for the end of the tasks

#pragma omp taskwait
## Example : Fibonacci

Warning : this example is meant only for education purpose, it gives very poor performance.

 $\triangleright$  Very few computations, a lot of interactions between the threads

```
int fib(int n){
  int i, j;
  if (n < 2) return n;
  else {
#pragma omp task shared(i) firstprivate(n)
       i = \text{fib}(n-1):
#pragma omp task shared(j) firstprivate(n)
       i = \text{fib}(n-2):
#pragma omp taskwait
       return i+j;
    }
}
```
Initial call :

```
#pragma omp parallel shared(n)
  {
#pragma omp single
    printf ("fib(%d) = %d\n", n, fib(n));
  }
```
### Data dependency

Shared variables between tasks

- $\blacktriangleright$  As usual, shared, firstprivate, lastprivate
- $\triangleright$  Watch for shared vatiables
	- $\blacktriangleright$  Critical sections, etc
- $\blacktriangleright$  The returned value can be used

Data dependency between threads can be defined

```
for (int i = 0; i < T; ++i) {
#pragma omp task shared(x, ...) depend( out: x) // T1
    foo(...);#pragma omp task shared(x, ...) depend( in: x) // T2
    bar(\ldots);#pragma omp task shared(x, ...) depend( in: x) // T3
    \text{toto}(\ldots):
}
```
- $\blacktriangleright$  T1  $\prec$  T2, T3
- $\blacktriangleright$  T2 // T3

From these informations, the run-time environment buids a DAG and schedules the tasks.

### Using OpenMP to program on GPU

OpenMP can be used with some extensions to program GPUs : the OmpSs model

#pragma omp target device ({ smp | cuda })

More information : <https://pm.bsc.es/ompss>

# <span id="page-39-0"></span>Programming on GPUs

GPUs are great

- $\blacktriangleright$  A lot of processing units
- $\blacktriangleright$  High bandwidth local memory
- ... but GPUs have some restrictions
	- $\blacktriangleright$  Mostly vector-based computation
	- $\triangleright$  Need to move data back and forth between the host and the device
	- $\triangleright$  Slow double precision computations

Can be programmed using

- $\blacktriangleright$  Cuda
- ▶ OpenCL
- $\triangleright$  SYCL...

# Architecture

On a GPU, a core has a very specific architecture

- $\triangleright$  One instruction stream
- $\blacktriangleright$  Multiple ALUs

Consequence : all the threads on a core must execute the same instruction

- $\triangleright$  Conditional branches are executed sequentally
- $\triangleright$  No gain...

Therefore, performant on vector-like computation patterns

### Cuda : example

Example provided by Nvidia's documentation : take add.cu

Unified memory can be accessed from the GPU or the CPU

- $\blacktriangleright$  Allocated by cudaMallocManaged
- $\blacktriangleright$  Freeed by cudaFree

The function to execute on the GPU is called a kernel

- $\triangleright$  Definition starts with  $\square$  global $\square$
- $\triangleright$  Vectorized automatically or manually
- $\triangleright$  Started by add«.....» : provides the device number

### **StarPU**

#### What is StarPU

- $\blacktriangleright$  Task-based execution system
- $\triangleright$  Write tasks (defined by "codelets") providing data dependencies between tasks
- ▶ StarPU infers the DAG (statically or at run-time)
- $\triangleright$  StaPU schedules the tasks on the available resources, *i.e.* on the CPU and the GPUs.

#### A codelet describes a computation kernel

 $\triangleright$  A task is the application of a codelet on data

# Defining a codelet

Two parts :

 $\triangleright$  Defining the kernel itself

The prototype *must* be as follows :

```
void cpu_func(void *buffers, void *cl_arg)
{
   printf("Hello world\n");
}
```
#### $\blacktriangleright$  Defining the codelet

Provide information on the kernel, its in/out buffers....

```
struct starpu_codelet cl =
{
     .cpu_funcs = { cpu_func },
     n<sub>buffers</sub> = 0
};
```
## Submitting the task

To execute a task :

 $\triangleright$  Create the task and set the codelet

```
struct starpu_task *task = starpu_task_create();
task->c1 = &c1:
```
 $\triangleright$  Submit it to the StarPU scheduling system

starpu\_task\_submit(task);

More documentation at : <http://starpu.gforge.inria.fr/doc/html/index.html>

# <span id="page-45-0"></span>Distributed memory

The programmer is in charge with data locality

- $\blacktriangleright$  Each process has its own memory space
- $\blacktriangleright$  Explicit data movements
- $\blacktriangleright$  Need an communication library : set of functions, routines... to move data and handle information about the processes' organization
- $\triangleright$  And a run-time environment to start the parallel processes on the distributed resources and orchestrate the resources

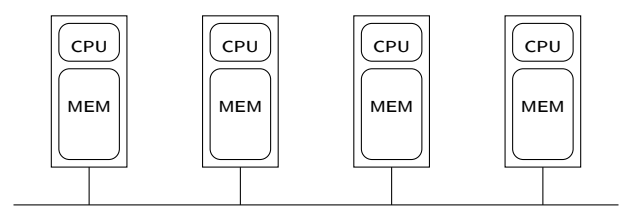

# Message Passing Interface

Considered as the de facto interface for programming parallel distributed programs

- $\blacktriangleright$  Huge set of routines
- **History** 
	- $\triangleright$  First call for contributions  $\cdot$  SC 1992
	- $\blacktriangleright$  1994 : MPI 1.0
		- $\blacktriangleright$  Basic point-to-point communications
		- $\blacktriangleright$  collective communications
	- $\blacktriangleright$  1995 : MPI 1.1 (clarifications)
	- $\triangleright$  1997 : MPI 1.2 (clarifications and corrections)
	- $\blacktriangleright$  1998  $\cdot$  MPI 2.0
		- $\blacktriangleright$  Dynamic process management
		- $\blacktriangleright$  RDMA
	- ▶ 2008 : MPI 2.1 (clarifications)
	- $\triangleright$  2009 : MPI 2.2 (corrections, few additions)
	- $\triangleright$  MPI-3.0 (September 2012) and MPI-3.1 (June 2015).
		- $\blacktriangleright$  Non-blocking collective operations
		- $\blacktriangleright$  MPI SHM
		- $\blacktriangleright$  a LOT of other sections

### Process naming system

Processes that communicate together belong to the same communicator :

- $\triangleright$  All the processes are in MPI\_COMM\_WORLD
- $\triangleright$  Everyone is alone in its own MPI\_COMM\_SELF
- ▶ MPI COMM NULL does not contain any process

Other communicators can be created at run-time

Processes are designated by their rank

- $\blacktriangleright$  Unique in a given communicator
	- **E** Rank in MPI COMM WORLD = absolute rank in the application
- $\triangleright$  Used to send/receive messages

# Deployment of the application

**Start** mpiexec starts the processes on the remote machines

- $\triangleright$  Start = execution of a program on a remote machine
	- $\blacktriangleright$  The binary executable must be accessible on the remote machine
- $\triangleright$  Can execute a different binary depending on process ranks
	- ► "True" MPMD
- $\blacktriangleright$  Command-line parameters are transmitted

### Input / outputs / signals are forwarded

- **In** stderr, stdout, stdin are forwarded to the start-up process (mpiexec)
- $\triangleright$  MPI-IO for I/O

### Finalization

- $\blacktriangleright$  mpiexec returns when all the processes are done
- $\triangleright$  Or when one process has exited abnormally (crash, failure...)

### Using a batch scheduler

- $\triangleright$  Everything is done by the batch scheduler
- $\triangleright$  Start the application, outputs in files...

# Communication model

#### **Asynchronous**

 $\blacktriangleright$  Communication time : finite, unbounded

### Communication modes

- $\triangleright$  Small messages : eager
	- $\blacktriangleright$  The sender sends the message on the network and returns as soon as the message is transferred to the network layer
	- If the receiver is not in a receive call, the message is bufferized
	- $\triangleright$  When the receiver enters a receive call, it starts looking in its buffers, to check whether the message is already here

#### $\blacktriangleright$  Big messages : rendez-vous

- $\triangleright$  The sender and the receiver must be in the communication call
- $\blacktriangleright$  Rendez-vous mechanism :
	- $\blacktriangleright$  Send a small fragment
	- $\blacktriangleright$  The receiver acknowledges
	- $\blacktriangleright$  Send the rest of the message
- $\triangleright$  The sender returns only once it has sent all the message. The receiver is receiving the message : no bufferization.

## Hello world in MPI

Initialization of the MPI library

▶ MPI\_Init( &argc, &argv );

Finalization

 $\blacktriangleright$  MPI\_Finalize();

If a process exits before MPI\_Finalize( );, it will be considered as an abnormal exit

#### These two functions are MANDATORY ! !

How many processes are there on the application ?

```
▶ MPI_Comm_size( MPI_COMM_WORLD, &size );
What is my rank?
```
▶ MPI\_Comm\_rank( MPI\_COMM\_WORLD, &rank);

### Hello World in MPI

Full code

```
#include <stdio.h>
#include <stdlib.h>
#include <mpi.h>
int main( int argc, char** argv ) {
  int size, rank;
 MPI_Init( &argc, &argv );
  MPI_Comm_size( MPI_COMM_WORLD, &size );
 MPI_Comm_rank( MPI_COMM_WORLD, &rank );
  fprintf( stdout, "Hello, I am rank %d in %d\n",
                    rank, size );
 MPI Finalize();
 return EXIT_SUCCESS;
}
```
### Hello World en MPI

#### Compiler : mpicc

- $\triangleright$  Wrapper around the C compiler of the system
- ▶ Provides paths to mpi.h and the MPI library
- $\blacktriangleright$  Roughly equivalent to gcc -L/path/to/mpi/lib -lmpi -I/path/to/mpi/include

mpicc -o helloworld helloworld.c

Execution with mpiexec

- $\triangleright$  Provide a list of hosts in a (machinefile)
- $\blacktriangleright$  Number of processes to start

mpiexec –machinefile ./machinefile -n 4 ./helloworld Hello, I am rank 1 in 4 Hello, I am rank 2 in 4 Hello, I am rank 0 in 4 Hello, I am rank 3 in 4

## About Python

Python bindings exist, but are non-official

- $\triangleright$  Not part of the standard
- $\triangleright$  For instance : mpi4py (high quality)

from mpi4py import MPI

The Python script still needs an interpreter :

\$ mpiexec -n 8 python helloWorld.py

Particularity with Python : neither MPI\_Init nor MPI\_Finalize

## Example in Python

Communicators : MPI.COMM\_WORLD, MPI.COMM\_SELF, MPI.COMM\_NULL

```
#!/bin/python
from mpi4py import MPI
def main():
   comm = MPI.COMM_WORLD
   rank = comm.Get rank()
    size = comm.Get size()print "hello from " + str( rank ) + " in " + str( size )if __name__ == "__main__":
   main()
```
### Peer-to-peer communications

Two-sided communications can be :

- ▶ Blocking : MPI\_Send, MPI\_Recv
- ▶ Buffered : MPI\_Bsend, MPI\_Brecv
- ▶ Non-blocking : MPI\_Isend, MPI\_Irecv
- ▶ Buffered, non-blocking : MPI\_Ibsend, MPI\_Ibrecv
- ▶ Asynchronous : MPI Asend, MPI Arecv
- $\triangleright$  Returns only if the matching receive has been posted : MPI Ssend
- $\triangleright$  Can be used only if the matching receive has been posted : MPI\_Rsend

One-sided communications :

- MPI\_Put, MPI\_Get
- $\blacktriangleright$  Asynchronous, non-blocking

# Communications

### Data

- $\blacktriangleright$  buff : send / receive buffer
- $\triangleright$  count : number of elements, of type datatype
- $\blacktriangleright$  datatype : type of the communicated data
	- $\triangleright$  Use MPI data types
	- Ensures portability (including  $32/64$  bits, heterogeneous environments...)
	- $\triangleright$  Standard data types, new ones can be defined (derived data types)

### Process identification

- $\triangleright$  Use the couple communicator / rank
- $\triangleright$  Reception : can use a wildcard
	- $\blacktriangleright$  MPI\_ANY\_SOURCE
	- $\triangleright$  After completion of the reception, the sender can be found in the status

### Communication identification

- $\triangleright$  Use a tag
- $\triangleright$  Reception : can use a wildcard
	- $\blacktriangleright$  MPI ANY TAG
	- $\triangleright$  After completion of the reception, the tag can be found in the status

[Calcul à hautes performances](#page-0-0) [Programming parallel applications](#page-15-0) [Distributed memory](#page-45-0)

### Ping-pong

```
#include <stdio.h>
#include <stdlib.h>
#include <mpi.h>
int main( int argc, char** argv ) {
  int rank;
  int token = 42:
 MPI_Status status;
 MPI_Init( &argc, &argv );
 MPI_Comm_rank( MPI_COMM_WORLD, &rank );
  if( 0 == rank ) {
    MPI_Send( &token, 1, MPI_INT, 1, 0, MPI_COMM_WORLD );
   MPI_Recv( &token, 1, MPI_INT, 1, 0, MPI_COMM_WORLD, &status );
 } else {
    if( 1 == rank ) {
      MPI_Recv( &token, 1, MPI_INT, 0, 0, MPI_COMM_WORLD, &status );
      MPI_Send( &token, 1, MPI_INT, 0, 0, MPI_COMM_WORLD );
    }
  }
 MPI_Finalize();
 return EXIT_SUCCESS;
}
```
# Ping-pong

#### Remarks

- $\triangleright$  For each send, there is **always** a matching receive
	- $\blacktriangleright$  Same communicator, same tag
	- $\blacktriangleright$  Sender's rank and receiver's rank
- $\triangleright$  Rank used to determine what need to do
- Integers are sent :  $\rightarrow$  MPI\_INT

#### Frequent mistakes

- $\triangleright$  The data type and number of elements must be the same in the send and the receive calls
	- $\blacktriangleright$  The receiver expects to receive what was sent
- ▶ Matching MPI\_Send et MPI\_Recv
	- $\triangleright$  Two MPI Send or two MPI Recv = deadlock !

# Ping-pong illustated

- $\blacktriangleright$  Rank 0 sends a token
- $\triangleright$  Rank 1 receives it and sends it back to rank 0
- $\blacktriangleright$  Rank 0 receives it.

```
if( 0 == rank ) {
   MPI_Send( &token, 1, MPI_INT, 1, 0, MPI_COMM_WORLD);
   MPI_Recv( &token, 1, MPI_INT, 1, 0, MPI_COMM_WORLD, &status );
\} else if ( 1 == rank ) {
   MPI_Recv( &token, 1, MPI_INT, 0, 0, MPI_COMM_WORLD, &status );
   MPI_Send( &token, 1, MPI_INT, 0, 0, MPI_COMM_WORLD);
}
```
 $P_0$ 

## Ping-pong illustated

- $\blacktriangleright$  Rank 0 sends a token
- $\triangleright$  Rank 1 receives it and sends it back to rank 0
- $\blacktriangleright$  Rank 0 receives it.

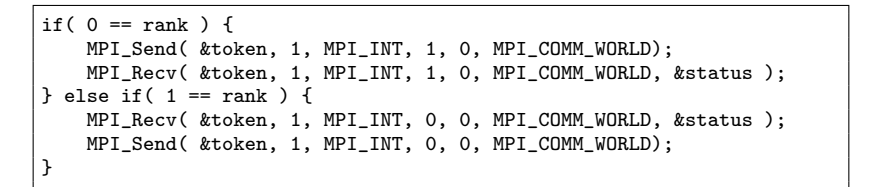

 $P_0$ 

$$
send(\&t, P_1)
$$
\n
$$
recv(\&t, P_0)
$$

 $P_1$ 

## Ping-pong illustated

- $\blacktriangleright$  Rank 0 sends a token
- $\triangleright$  Rank 1 receives it and sends it back to rank 0
- $\blacktriangleright$  Rank 0 receives it.

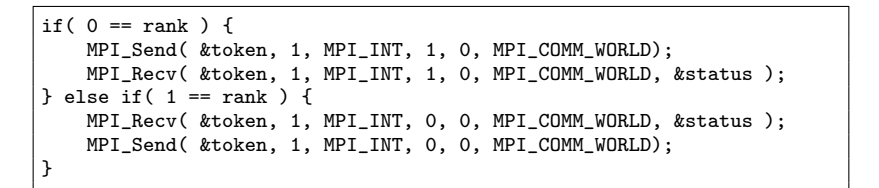

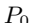

$$
P_0 \longrightarrow \text{send}(\&t, P_1) \longrightarrow \text{recv}(\&t, P_1) \longrightarrow \text{recv}(\&t, P_0) \longrightarrow \text{send}(\&t, P_0) \longrightarrow \text{send}(\&t, P_1) \longrightarrow \text{send}(\&t, P_2) \longrightarrow \text{send}(\&t, P_3) \longrightarrow \text{send}(\&t, P_4) \longrightarrow \text{send}(\&t, P_5) \longrightarrow \text{send}(\&t, P_6) \longrightarrow \text{send}(\&t, P_7) \longrightarrow \text{send}(\&t, P_8) \longrightarrow \text{send}(\&t, P_9) \longrightarrow \text{send}(\&t, P_9) \longrightarrow \text{send}(\&t, P_1) \longrightarrow \text{send}(\&t, P_1) \longrightarrow \text{send}(\&t, P_1) \longrightarrow \text{send}(\&t, P_1) \longrightarrow \text{send}(\&t, P_2) \longrightarrow \text{send}(\&t, P_3) \longrightarrow \text{send}(\&t, P_4) \longrightarrow \text{send}(\&t, P_5) \longrightarrow \text{send}(\&t, P_6) \longrightarrow \text{send}(\&t, P_7) \longrightarrow \text{send}(\&t, P_8) \longrightarrow \text{send}(\&t, P_9) \longrightarrow \text{send}(\&t, P_9) \longrightarrow \text{send}(\&t, P_1) \longrightarrow \text{send}(\&t, P_1) \longrightarrow \text{land}(\&t, P_1) \longrightarrow \text{land}(\&t, P_1) \longrightarrow \text{land}(\&t, P_1) \longrightarrow \text{land
$$

[Calcul à hautes performances](#page-0-0) [Programming parallel applications](#page-15-0)  $\Box$  [Distributed memory](#page-45-0)

### How communications are actually made

Every process (sender or receiver) has a buffer corresponding to the message

- $\blacktriangleright$  Memory must be allocated both on sender's side and receiver's side
- $\triangleright$  We do not send more elements than the available space

Data must be linearized (marshalled) in the buffer

 $\triangleright$  We send a buffer, a table of elements, a row of bytes...

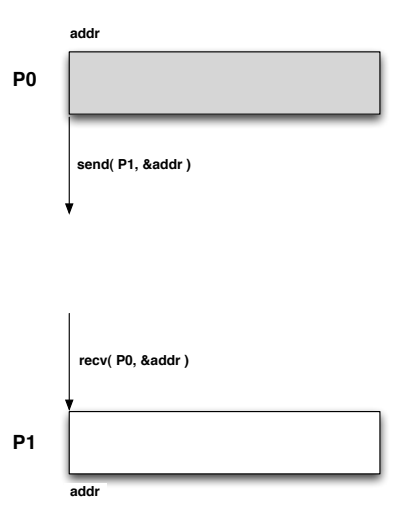

### Some communication patterns : master-workers

Data distribution : the master distributes input data to the workers

- $\triangleright$  The master demultiplexes the input data, multiplexes the results
- $\triangleright$  The slaves do not communicate with each other

Efficiency : the master manages queues for the input data and the results

- $\triangleright$  Sequential part of the computation
- $\triangleright$  Communications : master  $\leftrightarrow$  slaves
- $\blacktriangleright$  The slaves do not work when they are waiting for data or when they are sending their results

The slaves only take actual part of the computation

- **Can give a good speedup at large scale (slaves**  $\geq$ ) master) if they do not communicate often
- $\triangleright$  Not very efficient with only a few processes
- $\blacktriangleright$  Might cause a bottleneck on the master

[Calcul à hautes performances](#page-0-0) [Programming parallel applications](#page-15-0) [Distributed memory](#page-45-0)

### Master-slave

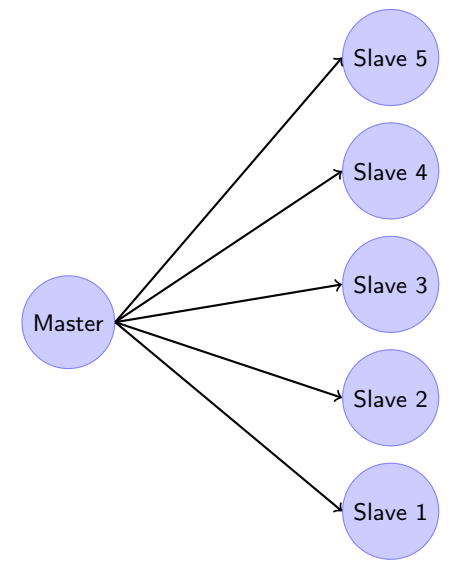

Static load balancing :

masterworker2.c

- ▶ Data distributed using MPI\_Scatter
- Results gathered using MPI\_Gather Example : masterworker3.c Dynamic load balancing :
	- $\blacktriangleright$  Pull mode : the slaves ask for work
- $\blacktriangleright$  The master sends chunks one by one Example : masterworker1.c,

### Some communication patterns : domain decomposition

Process grid : the data is sliced, a process is

### 1D decomposition

The data is sliced in bands

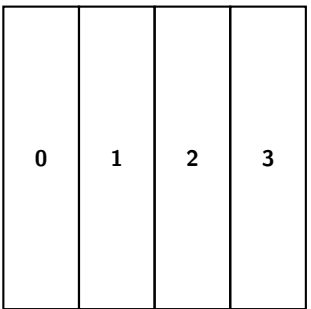

### 2D decomposition

The data is sliced in rectangles : more scalable

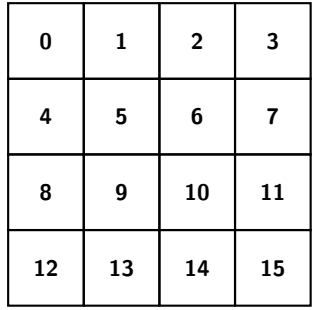

# Ghost region

### Boarder between sub-domains

- $\triangleright$  An algorithm can need values of neighboring points to compute the new value of a point
	- $\blacktriangleright$  Image processing (gradient...), cellular automata...
- $\blacktriangleright$  Replicate data around the border
	- $\blacktriangleright$  Each process keeps a bit of data from the neighbors
	- $\triangleright$  Updated at the end of the computation

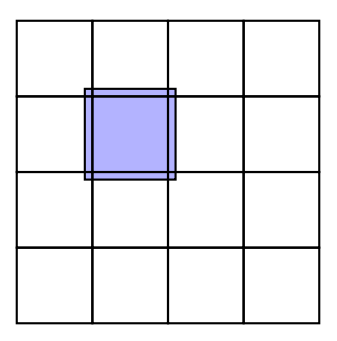

### Exercise : data exchange between neighbors

Write a parallel program using MPI that :

- $\blacktriangleright$  Initializes a matrix on each process
- $\blacktriangleright$  Exchange a ghost region

Using a 1D and a 2D decomposition.

You can start from cart\_comm.c : the program extracts communicators from a 2D process grid.

# OpenSHMEM

### Other communication and memory model

- $\blacktriangleright$  Shared heap
- $\triangleright$  One-sided communications

### Memory model : symmetric heap

- $\blacktriangleright$  Private memory vs shared memory (heap)
- $\blacktriangleright$  Memory allocation in the shared heap is a collective communication

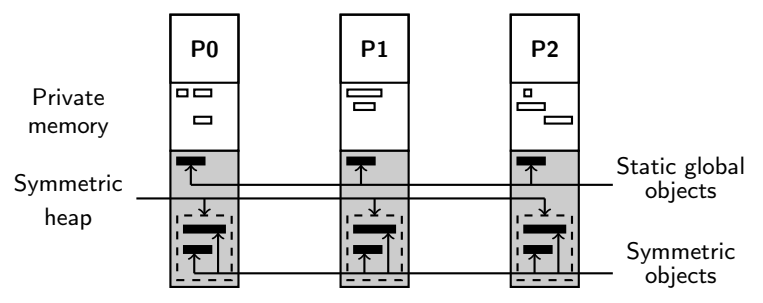

## OpenSHMEM : Example

Allocation in the shared heap :

- $\blacktriangleright$  shmalloc function
- $\blacktriangleright$  Warning : collective

Data movements :

- ▶ Fonctions shmem\_\*\_put, shmem\_\*\_get
- $\triangleright$  One function for each data type

```
short* ptr = (short*)shmalloc( 10 * sizeof( short ));
if (\mu_{\text{mv}}) = (0) = 0) {
    shmem_long_put( ptr, source, 10, 1);
}
```
# <span id="page-70-0"></span>Global Address Space

Concept of global address space :

- $\blacktriangleright$  Program distributed memory just like shared memory
- $\blacktriangleright$  Participation from the compiler
- $\triangleright$  The union of the distributed memories is seen by the programmer as a shared memory

In practice :

- $\triangleright$  The programmer declares the visibility of his/her variables : private (by default) or shared
- $\triangleright$  Arrays : The programmer declares the size of the blocks that will be placed on each process
- $\blacktriangleright$  The compiler is in charge with :
	- $\triangleright$  Distributing the shared variables in the memory of the processes
	- **Translating remote accesses**  $(a = b)$  into communications

Issues related to the fact that the memory is distributed are not seen by the programmer.

**Examples** 

PGAS languages :

▶ Unified Parallel C (UPC), Titanium, CoArray Fortran

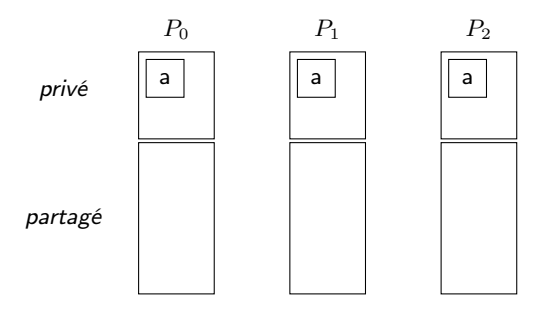

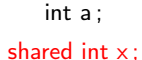
**Examples** 

**PGAS** languages :

• Unified Parallel C (UPC), Titanium, CoArray Fortran

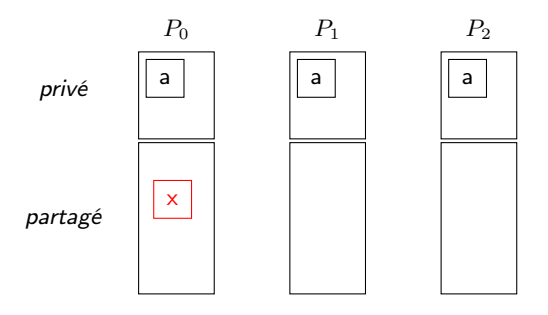

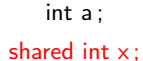

**Examples** 

**PGAS** languages :

• Unified Parallel C (UPC), Titanium, CoArray Fortran

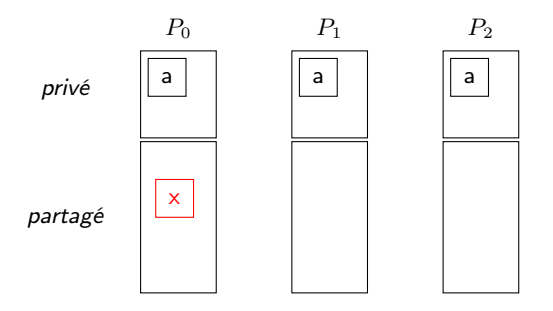

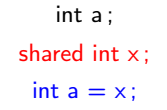

**Examples** 

**PGAS** languages :

• Unified Parallel C (UPC), Titanium, CoArray Fortran

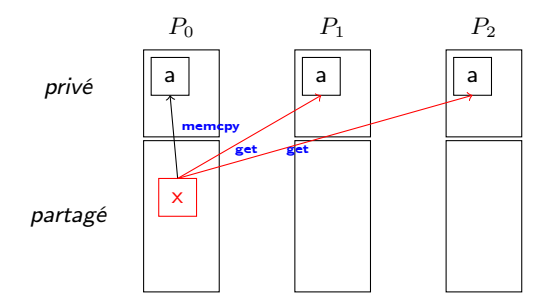

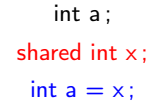

# UPC : Example

Example :

- $\triangleright$  A variable x is shared, and therefore accessible from all the processes
	- $\triangleright$  The compiler will place it in the memory of a process of its choice.
- Process 0 (called thread in UPC terminology) initializes it to 42.
- $\triangleright$  A global barrier makes sure that all the processes have reached this point of the program.
- $\triangleright$  All the processes read the value of x and put it into a private variable of their own.
	- $\triangleright$  The compiler generates inter-process network communications (in all likelihood get)

```
shared int x;
int a;
if( 0 == MYTHREAD ) {
    x = 42:
}
upc_barrier;
a = x;
```
# <span id="page-76-0"></span>Roadmap

[Scientific computing](#page-2-0)

[Parallel architectures](#page-4-0)

[Programming parallel applications](#page-15-0)

[Performance ?](#page-76-0)

### A few words on performance evaluation Speed-up

#### **Sequential application profiling**

- $\triangleright$  PAPI : Performance API
- $\blacktriangleright$  Hardware counters
- Counts operations, cache hits/misses, erroneous branch predictions...
- $\triangleright$  http://icl.utk.edu/papi/

#### **General profiling**

- $\triangleright$  VTune
- A lot of information, including vector performance
- https://software.intel.com/en-us/vtune

#### **Parallel applications profiling**

- > Tau : profiling and tracing http://tau.uoregon.edu
- EZtrace: modular http://eztrace.gforge.inria.fr
- ▶ mpiP : lightweight, time spent in MPI routines http://mpip.sourceforge.net

### Roadmap

[Scientific computing](#page-2-0)

[Parallel architectures](#page-4-0)

[Programming parallel applications](#page-15-0)

[Performance ?](#page-76-0)